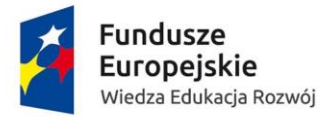

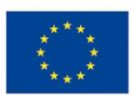

# Procedura zgłaszania problemów z obsługą oraz nieprawidłowości w funkcjonowaniu Systemu Obsługi Wniosków Aplikacyjnych dla Programu Operacyjnego Wiedza Edukacja Rozwój

(Wsparcie techniczne dla użytkowników – HelpDesk)

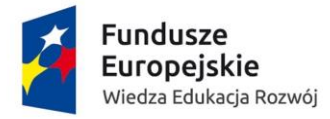

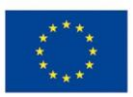

# Zawartość

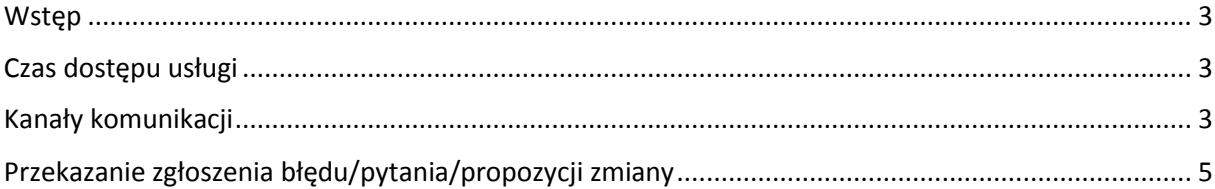

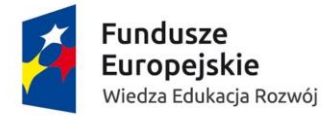

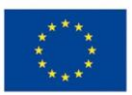

## <span id="page-2-0"></span>**Wstęp**

Celem niniejszego dokumentu jest ustalenie procedury współpracy pomiędzy użytkownikami Systemu Obsługi Wniosków Aplikacyjnych (dalej SOWA), a pracownikami wsparcia technicznego. Wsparcie techniczne polega na świadczeniu usługi udzielania informacji i pomocy w rozwiązywaniu problemów technicznych związanych z obsługą SOWA. Pomoc techniczna obejmuje wsparcie przy użytkowaniu systemu, nie obejmuje zaś kwestii merytorycznych związanych z wypełnianymi wnioskami lub fiszkami, które należy kierować w odrębnym trybie do właściwej Instytucji Pośredniczącej. Za pośrednictwem wsparcia technicznego istnieje również możliwość zgłoszenia propozycji zmiany funkcjonalności aplikacji SOWA lub zgłoszenie problemu nie będącego błędem aplikacji.

# <span id="page-2-1"></span>**Czas dostępu usługi**

Usługa dostępna jest dla użytkowników aplikacji w dniach roboczych, od godziny 08:15, do godziny 16:15. Rozwiązanie zgłoszonego przez użytkownika problemu powinno nastąpić w ciągu 48 godzin od momentu wpłynięcia od użytkownika zgłoszenia.

# <span id="page-2-2"></span>**Kanały komunikacji**

Podstawowym kanałem komunikacyjnym, służącym do zgłaszania problemów jest formularz zgłoszeniowy dostępny po kliknięciu odnośnika "Zgłoś problem" na dole strony lub wpisaniu adresu <https://sowa.efs.gov.pl/Pomoc/Pomoc-Techniczna> , natomiast jeśli zajdzie potrzeba doprecyzowania problemu istnieje również możliwość kontaktu przez telefon lub skrzynkę poczty elektronicznej. W przypadku braku możliwości zgłoszenia problemu tą drogą, zgłoszenia powinny być dokonywane za pośrednictwem skrzynki poczty elektronicznej poprzez wysłanie karty zgłoszenia dla Systemu Obsługi Wniosków Aplikacyjnych stanowiącą załączniki nr 1 lub pisemnie na numer faksu podany poniżej.

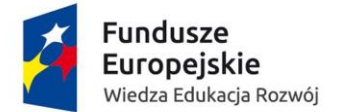

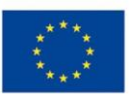

### Telefon stacionarny

Konsultanci wsparcia technicznego dostępni są pod stacjonarnym numerem telefonu: (81) [820-02-33](tel:813110032)

### Poczta elektroniczna

Kontakt z konsultantami pracującymi przy usłudze wsparcia technicznego możliwy jest pod adresem email:

generator@britenet.com.pl

#### Faks

Problemy można zgłaszać faksem, na numer:

(81) 463 44 69

Zgłoszenia przekazywane do linii wsparcia technicznego powinny zawierać przynajmniej następujące informacje:

- 1. **Typ zgłoszenia** oznaczenie czy zgłaszany jest błąd/pytanie/propozycja zmiany (usprawnienie systemu).
- 2. **Dane kontaktowe** dane, które umożliwią kontakt pracowników wsparcia technicznego ze zgłaszającym np. imię i nazwisko/nazwa zgłaszającego, adres e-mail, telefon.
- 3. **Informacje o aplikacji** miejsce występowania błędu lub miejsce, do którego odwołuje się pytanie/propozycja zmiany (usprawnienia) systemu.
- 4. **Informacja o stacji roboczej użytkownika** w jakich warunkach wystąpił problem pod jakim systemem operacyjnym używano aplikację, rodzaj przeglądarki internetowej oraz jej wersja itp. Wszystkie informacje techniczne, które pozwolą zlokalizować problem.
- 5. **Opis błędu/pytania/propozycji zmiany funkcjonalności** szczegółowy opis błędu/pytania/propozycji zmiany funkcjonalności SOWA, pozwalający na powtórzenie błędu lub zapoznanie się z pytaniem/propozycją usprawnienia systemu.

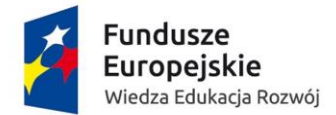

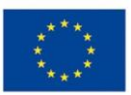

## <span id="page-4-0"></span>**Przekazanie zgłoszenia błędu/pytania/propozycji zmiany**

Zgłoszenie błędu w funkcjonowaniu aplikacji, pytania lub propozycji usprawnień obejmuje następujące kroki:

1. Zgłoszenie błędu lub pytania.

Należy przejść do odnośnika "Zgłoś problem" na dole strony:

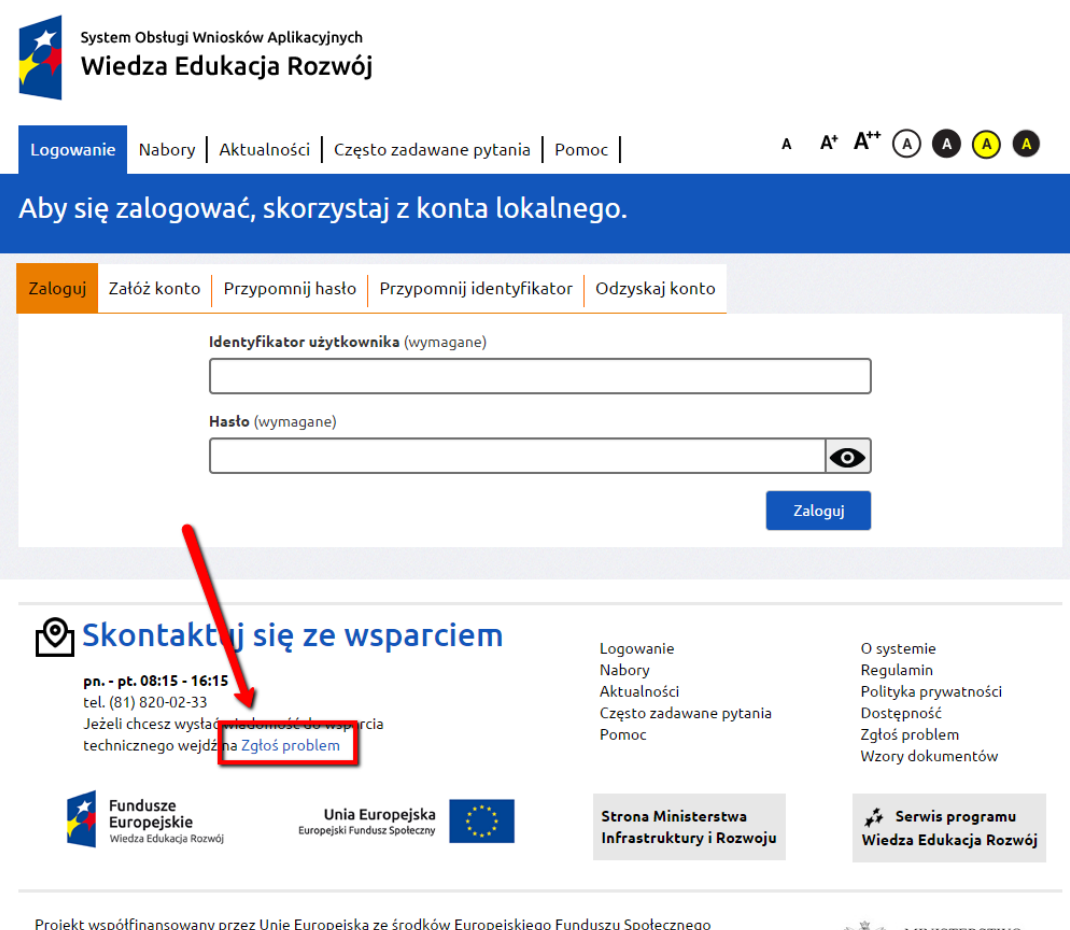

ojekt współfinans wany przez e Europejską z ı Sp opej 2014 © Ministerstwo Infrastruktury i Rozwoju

MINISTERSTWO<br>INFRASTRUKTURY<br>I ROZWOJU ❀

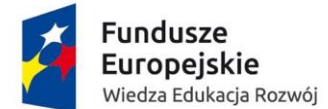

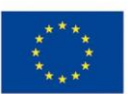

Następnie należy wypełnić poniższy formularz i skorzystać z przycisku "Wyślij zgłoszenie" na

dole

strony:

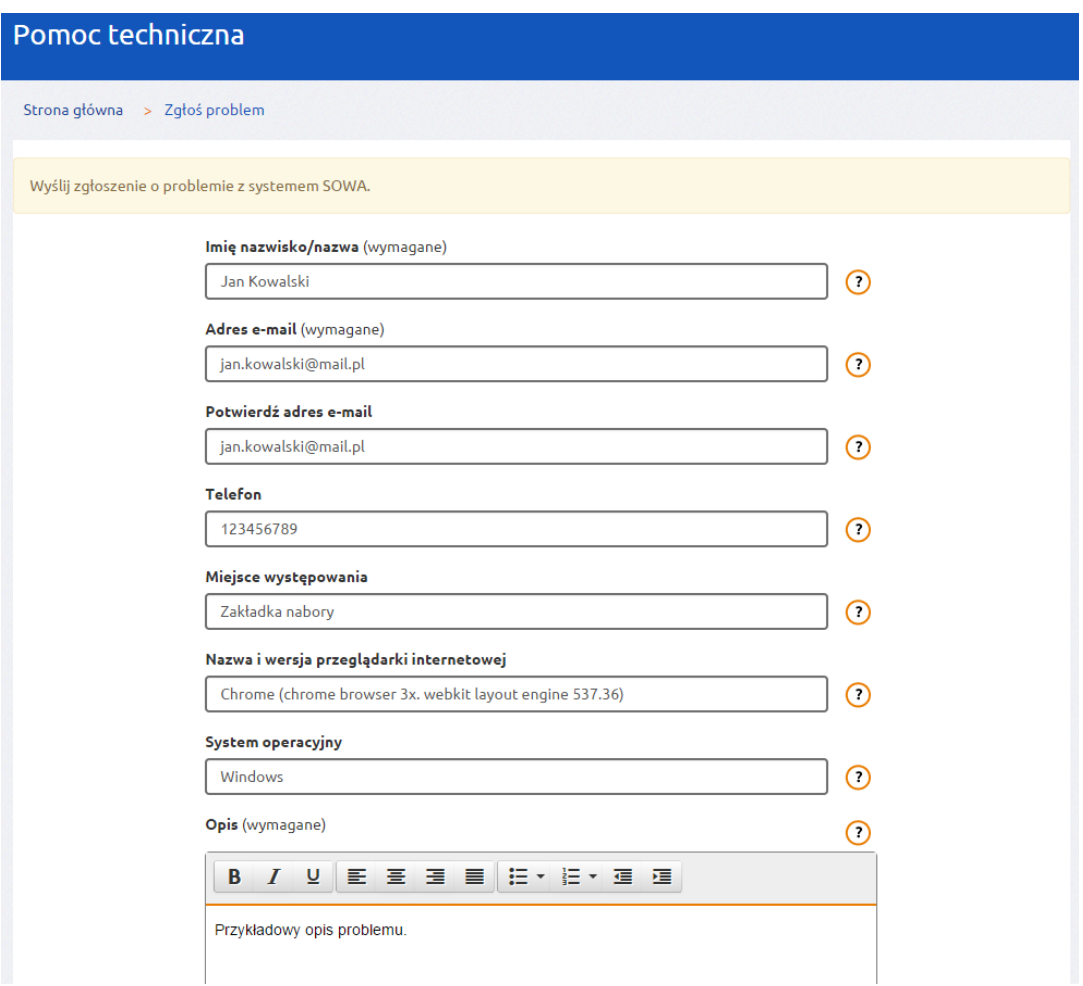

Dodatkowo istnieje możliwość skontaktowania się z konsultantem pod nr telefonu **(81) 820 02 33,** w celu doprecyzowania zgłoszenia lub wysłania karty zgłoszeniowej korzystając z nr faksu **(81) 463 44 69.**

- 2. Analiza zgłoszenia przez konsultanta wsparcia technicznego.
- 3. Podanie przez konsultanta rozwiązania telefonicznie lub drogą elektroniczną na podany adres e-mail.

Zgłoszenie przyjęte do realizacji zostanie rozwiązane w ciągu kolejnych 48 godzin zegarowych. Jeżeli rozwiązanie problemu będzie wymagało przesłania przez użytkownika dodatkowych informacji rozwiązanie zgłoszenia może przesunąć się o 48 kolejnych godzin zegarowych licząc od momentu przekazania przez użytkownika dodatkowych informacji.

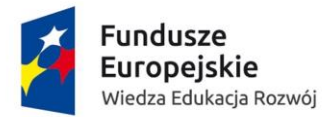

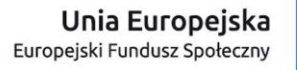

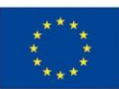

#### **Karta zgłoszenia dla systemu SOWA**

#### **Wsparcie techniczne dla użytkowników:**

e-mail: generator@britenet.com.pl, tel. (81) [820](tel:813110032) 02 33, fax (81) 463 44 69

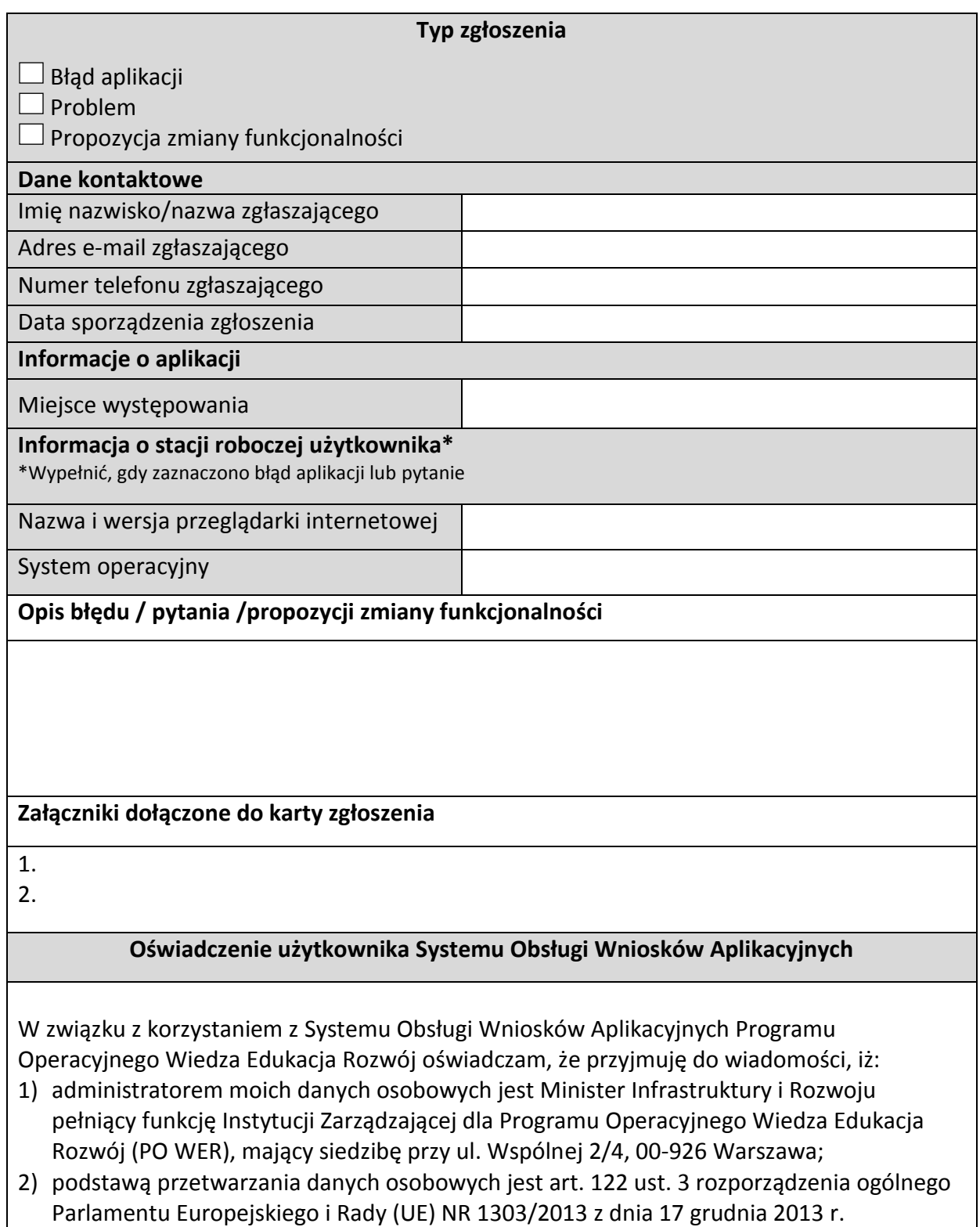

Wersja dokumentu: 1.0 Parlamentu Europejskiego i Rady (UE) NR 1303/2013 z dnia 17 grudnia 2013 r.

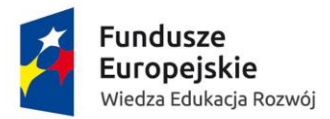

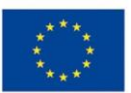

ustanawiającego wspólne przepisy dotyczące Europejskiego Funduszu Rozwoju Regionalnego, Europejskiego Funduszu Społecznego, Funduszu Spójności, Europejskiego Funduszu Rolnego na rzecz Rozwoju Obszarów Wiejskich oraz Europejskiego Funduszu Morskiego i Rybackiego oraz ustanawiającego przepisy ogólne dotyczące Europejskiego Funduszu Rozwoju Regionalnego, Europejskiego Funduszu Społecznego, Funduszu Spójności i Europejskiego Funduszu Morskiego i Rybackiego oraz uchylającego rozporządzenie Rady (WE) nr 1083/2006;

- 3) moje dane osobowe będą przetwarzane w celu wykonywania obowiązków państwa członkowskiego w zakresie aplikowania o środki wspólnotowe i w związku z realizacją projektów w ramach PO WER;
- 4) przetwarzane w systemie dane osobowe należą do zbioru danych pn. *Program Operacyjny Wiedza Edukacja Rozwój* i są powierzane do przetwarzania instytucjom zaangażowanym we wdrażanie PO WER oraz podmiotom wykonującym na zlecenie tych instytucji działania związane z aplikowaniem o środki wspólnotowe i realizacją projektów.
- 5) moje dane osobowe mogą zostać udostępnione firmom badawczym realizującym na zlecenie Instytucji Zarządzającej PO WER, Instytucji Pośredniczącej lub beneficjenta badania ewaluacyjne w ramach PO WER oraz specjalistycznym firmom realizującym na zlecenie Instytucji Zarządzającej PO WER, Instytucji Pośredniczącej lub beneficjenta kontrole oraz audyt w ramach PO WER;
- 6) podanie danych jest dobrowolne, aczkolwiek odmowa ich podania jest równoznaczna z brakiem możliwości zarejestrowania w Systemie Obsługi Wniosków Aplikacyjnych;
- 7) mam prawo dostępu do treści swoich danych i ich poprawiania.

Zapoznałem/am się (po przeczytaniu należy podpisać) ………………………………………………………